### , tushu007.com

## <<Pro/ENGINEER Wildfir>>

<<Pro/ENGINEER Wildfire 3.0

- 13 ISBN 9787542736611
- 10 ISBN 7542736612

出版时间:2007-7

页数:240

PDF

http://www.tushu007.com

### , tushu007.com

# <<Pro/ENGINEER Wildfir>>

#### Pro/ENGINEER

全书共分10章,内容包括:Pro/ENGINEER WildFire 3.0快速入门、轴和叉架类零件设计、盘盖和箱

Pro/ENGINEER

Pro/ENGINEER

## <<Pro/ENGINEER Wildfir>>

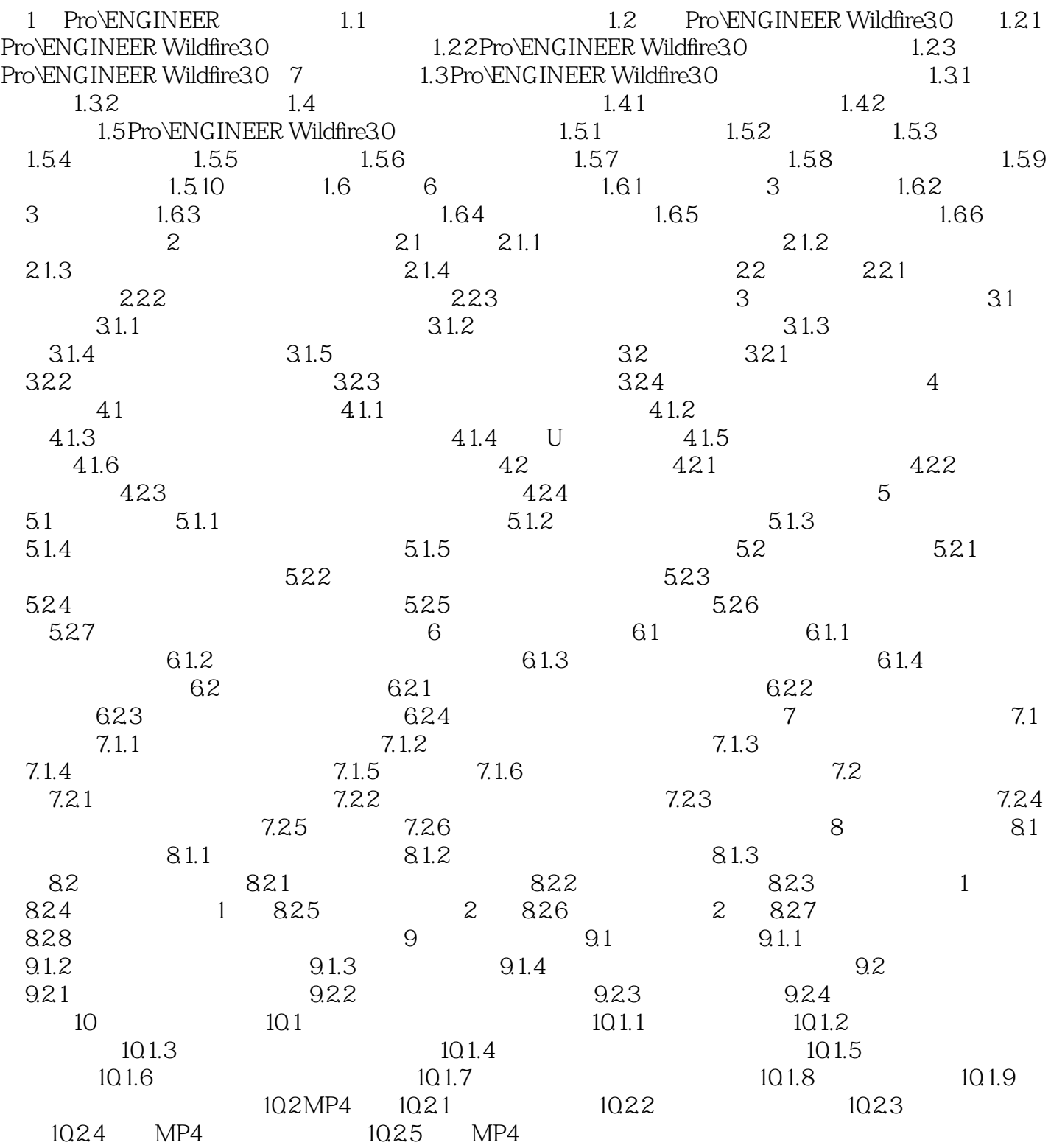

## , tushu007.com

# <<Pro/ENGINEER Wildfir>>

本站所提供下载的PDF图书仅提供预览和简介,请支持正版图书。

更多资源请访问:http://www.tushu007.com